## z/OS Communications Server

Performance improvements

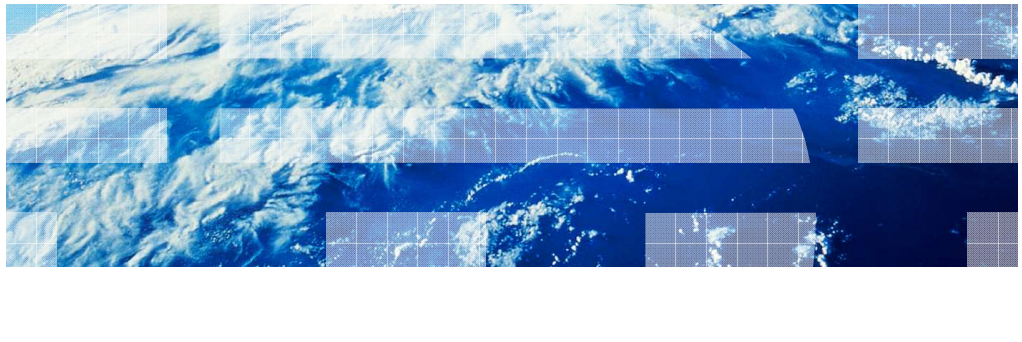

© 2011 IBM Corporation

This presentation describes the new functions in z/OS<sup>®</sup> V1R13 Communications Server for performance improvements, called the economics and platform efficiency theme. These enhancements include performance improvements for Enterprise Extender, IPv6 checksum and segmentation offload, and support for additional VLANs. In addition to these changes, z/OS Communications Server has an ongoing mandate to reduce path length and increase throughput each release, and V1R13 includes a variety of improvements to reach this goal.

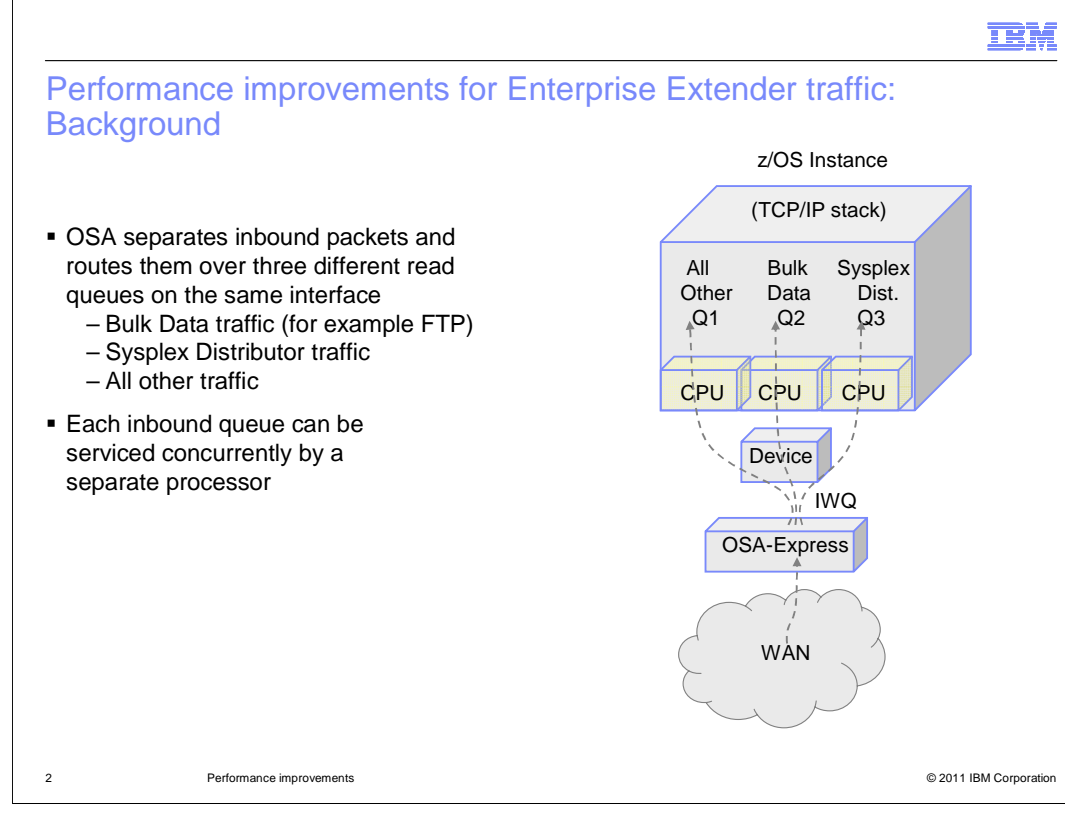

 Beginning in V1R12, QDIO inbound workload queueing (IWQ) allows OSA to presort sysplex distributor traffic, bulk data traffic and all other traffic and route it separately to z/OS Communications Server. The traffic is then placed on unique ancillary input queues (AIQs). With IWQ enabled in z/OS Communications Server, these queues can be processed concurrently and independently.

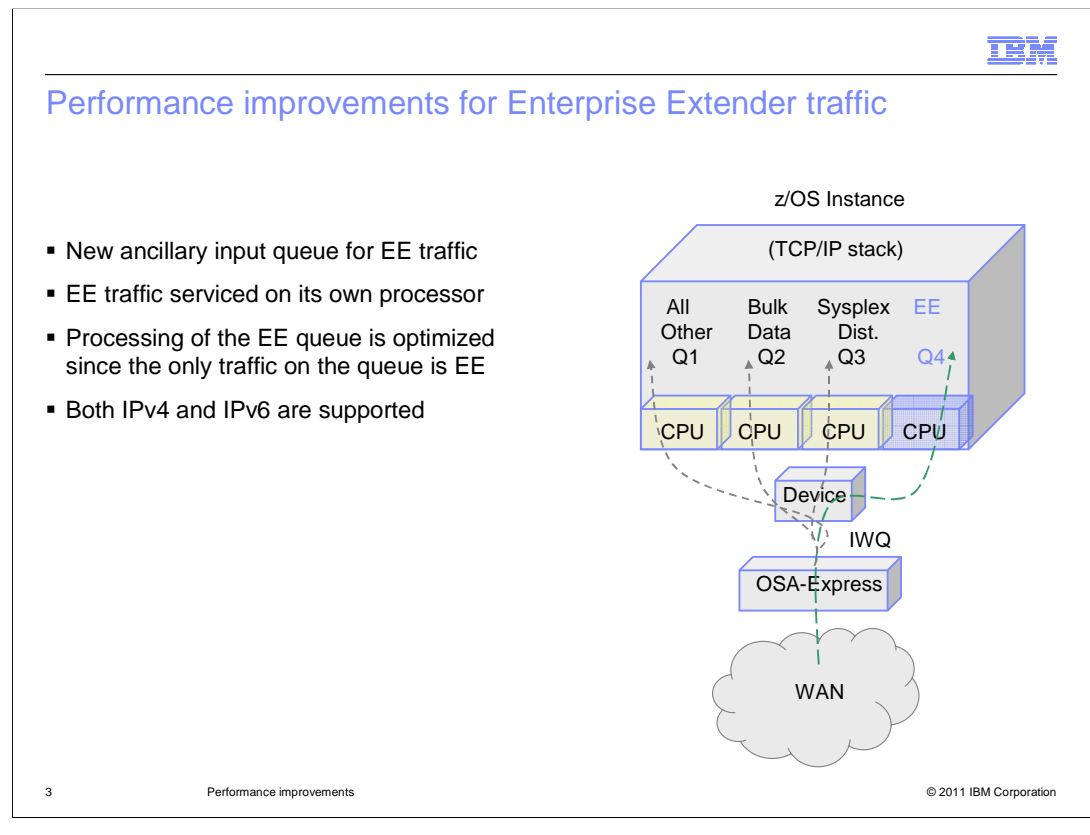

 With z/OS V1R13 Communications Server, inbound traffic separation for EE traffic is now supported using a new ancillary input queue. TCP/IP will register with OSA routing variables (RVs) designating the EE traffic to be received on the new AIQ. The OSA- Express Data Router function routes traffic to the correct queue. Since each ancillary input queue can be serviced by a separate process, EE traffic is serviced by its own process. Also, by separating the EE traffic, the non-EE traffic on the primary queue can be serviced sooner.

Both IPv4 and IPv6 are supported for EE traffic.

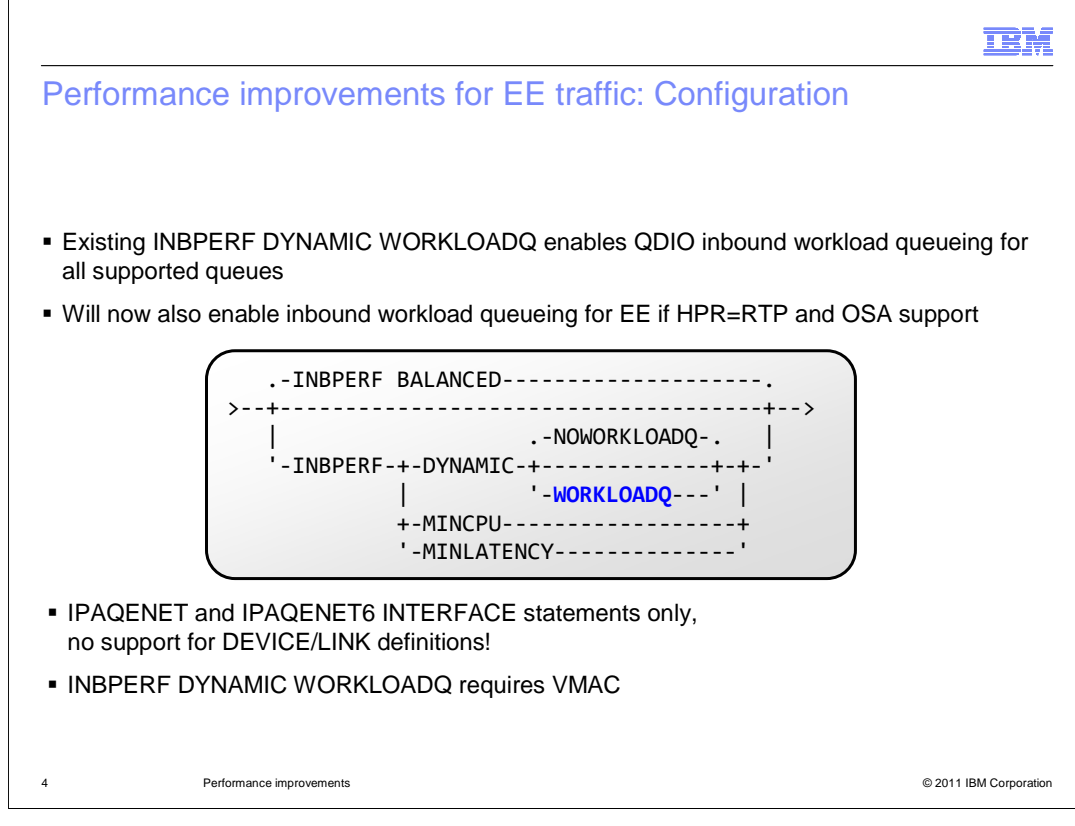

 The QDIO inbound workload queueing function is enabled with the existing INBPERF DYNAMIC WORKLOADQ setting on IPAQENET and IPAQENET6 INTERFACE statements. That keyword will enable workload queueing support for all function types supported by the OSA-Express and requested by z/OS Communications Server. If the OSA-Express supports inbound workload queueing for only Sysplex Distributor and streaming workloads (BULKDATA), z/OS Communications Server will support just those two. If the OSA-Express also supports inbound workload queueing for EE, and VTAM<sup>®</sup> is capable of EE support (start option HPR=RTP is specified), z/OS Comm Server will support all three types.

 WORKLOADQ is not supported for INBPERF DYNAMIC on IPAQENET LINK statements. For steps to convert from IPv4 IPAQENET DEVICE, LINK, and HOME definitions to the IPv4 IPAQENET INTERFACE statement see the z/OS Communications Server: IP Configuration Guide.

The VMAC parameter is also required and can be specified with or without *macaddr*. For more information, see the IPAQENET INTERFACE and IPAQENET6 INTERFACE statements in z/OS Communications Server: IP Configuration Reference.

## TEM

Performance improvements for EE traffic: Netstat DEvlinks/-d

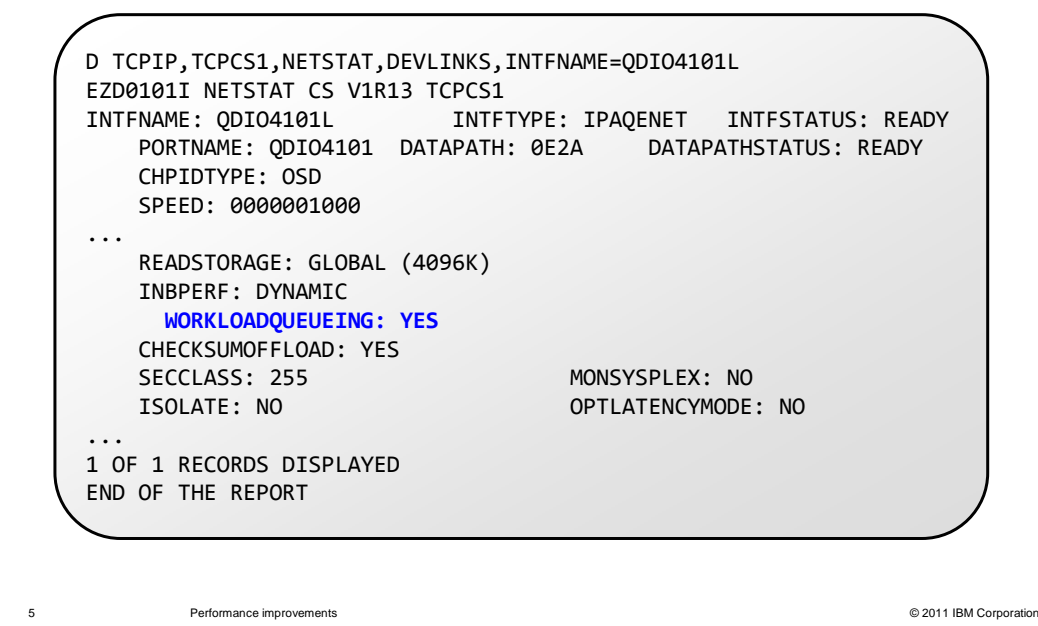

 The Netstat DEvlinks/-d report is unchanged; it already indicates whether IPAQENET and IPAQENET6 interfaces have enabled WorkloadQueueing. The possible values are Yes, indicating the function is enabled, No, indicating the function is not enabled, and Unsupported, indicating that the OSA-Express does not support the function. This field is not displayed when InbPerf is not Dynamic or for IPAQENET DEVICE/LINK definitions.

For more information, see the Netstat DEvlinks/-d report in z/OS Communications Server: IP System Administrator's Commands.

 This existing information can also be retrieved with a network management application that has been updated to use information returned by the GetIfs callable NMI.

IEM

Performance improvements for EE traffic: Display OSAINFO

 EZZ0053I COMMAND DISPLAY TCPIP,,OSAINFO COMPLETED SUCCESSFULLY EZD0031I TCP/IP CS V1R13 TCPIP Name: TCPCS2 13:05:20 881 Display OSAINFO results for IntfName: QDIO4102I PortName: QDIO4102 PortNum: 00 Datapath: 0E32 RealAddr: 0E32 Ancillary Input Queue Routing Variables: Queue Type: SYSDIST Queue ID: 3 Protocol: TCP Total number of IPv4 addresses: 1 Queue Type: EE Queue ID: 4 Protocol: UDP Total number of IPv4 addresses and ports: 5 38 of 38 lines displayed End of report D TCPIP,TCPCS2,OSA,INTFN=QDIO4102I . . Addr: 10.91.2.2 Dst: 10.81.2.2..12000 Dst: 10.81.2.2..12001 Dst: 10.81.2.2..12002 Dst: 10.81.2.2..12003 Dst: 10.81.2.2..12004

© 2011 IBM Corporation

 The DISPLAY TCPIP,,OSAINFO command is used to retrieve information for active IPAQENET and IPAQENET6 interfaces. The Ancillary Input Queue Routing Variables section of the OSAINFO now shows the routing variables that are registered for the EE queue when QDIO inbound workload queueing is enabled.

 Modifiers are supported for this command to specify which types of information about the OSA should be returned. A new modifier has been added to display EE RVs. The default is to display all information pertaining to this OSA.

 For more information, see the DISPLAY TCPIP,,OSAINFO report in z/OS Communications Server: IP System Administrator's Commands.

Performance improvements

IEM

Performance improvements for EE traffic: Display TRLE

```
© 2011 IBM Corporation

IST097I DISPLAY ACCEPTED 

IST2263I PORTNAME = QDIO4101 PORTNUM = 0 OSA CODE LEVEL = ABCD 

IST1221I DATA DEV = 0E2A STATUS = ACTIVE STATE = N/A 

IST1724I I/O TRACE = OFF TRACE LENGTH = *NA* 

IST1717I ULPID = TCPCS1 

IST2310I ACCELERATED ROUTING DISABLED 

IST2331I QUEUE QUEUE READ QUEUE 
D NET,TRL,TRLE=QDIO101 
... 
... 
IST2331I QUEUE QUEUE READ QUEUE<br>IST2332I ID TYPE STORAGE STATUS
IST2205I ------ -------- --------------- ----------------------
IST2333I RD/1 PRIMARY 4.0M(64 SBALS) ACTIVE 
IST2333I RD/2 BULKDATA 4.0M(64 SBALS) ACTIVE 
IST2333I RD/3 SYSDIST 4.0M(64 SBALS) ACTIVE 
IST2333I RD/4 EE 4.0M(64 SBALS) ACTIVE 
... 
IST924I -------------------------------------------------------------
IST314I END 
       Performance improvements
```
 The output for the Display ID=trlename and Display TRL,TRLE=trlename commands indicates whether the QDIO inbound workload queueing function is in use for the QDIO interface. For each input queue, it includes the queue ID and queue type in addition to the read storage. The queue type is PRIMARY for the primary input queue, BULKDATA for the bulk data AIQ, SYSDIST for the sysplex distributor connection routing AIQ, and EE for the Enterprise Extender AIQ. The read storage value indicates how much storage is reserved for this queue.

 The queue status value indicates whether the queue is active, not currently in use by the TCP/IP stack, or not supported by the OSA.

 trace, and OSA-Express Network Traffic Analyzer (OSAENTA) trace output for the QDIO interface. For more information, see the DISPLAY ID command and DISPLAY TRL command in z/OS Communications Server: SNA Operation. The queue ID and queue type can be used to correlate with VTAM tuning statistics, packet

IEM

© 2011 IBM Corporation Performance improvements for EE traffic: Traces 7 MVS279 PACKET 00000004 13:32:15.193763 Packet Trace Segment #: 0<br>Source : 10 Source Port : 12001 (EE-Network) Destination Port: 12001 (EE-Network) Datagram Length : 75 From Interface : OSDC1INT4 Device: QDIO Ethernet Full=95 Tod Clock : 2010/08/23 13:32:15.193763 Intfx: 13 Flags: Adj Tunnel In <mark>QID</mark> Source : 10.81.5.5 Destination : 10.81.1.1 Dest Port: 12001 Asid: 0022 TCB: 00000000 QID : 4 (EE) IpHeader: Version : 4 Header Length: 20 Header Length: 20<br>QOS: Internetwork Normal Service<br>ID Number: 008F<br>Offset: 0 Packet Length : 95 ID Number: 008F Fragment : Offset: 0 TTL : 64 Protocol: UDP CheckSum: 5E98 FFFF Source : 10.81.5.5 Destination : 10.81.1.1 UDP Datagram Length : 75 CheckSum: FCD4 FFFF 8 **Performance improvements** 

 Packet trace records and OSA-Express Network Traffic Analyzer (OSAENTA) trace records now show the ancillary input queue ID (QID) and queue type (EE in this example). The QID is 1 for the primary input queue and 2 or greater for the AIQs. The QID can be used to correlate with VTAM display and tuning statistics output. In addition, the flags field includes a QID flag when an AIQ is used. For more information, see the  $z$ /OS Communications Server: IP Diagnosis Guide.

Note also that VTAM VIT traces can now include a QID for Enterprise Extender traffic.

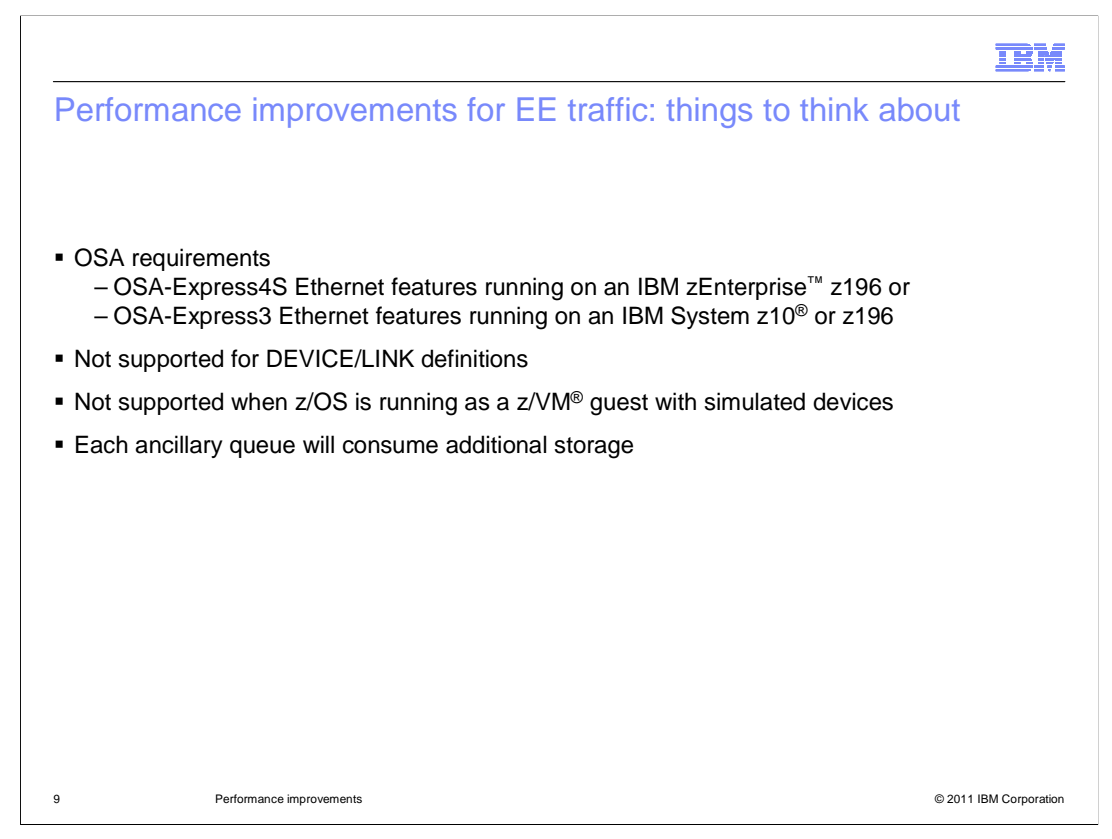

 QDIO inbound workload queueing requires an OSA-Express3 (or later) Ethernet feature running in QDIO Mode on an IBM System z10 or later. For more information, see the 2097DEVICE and 2098DEVICE Preventive Service Planning (PSP) buckets.

 The QDIO inbound workload queueing function is not supported for IPAQENET interfaces that are defined by using the DEVICE, LINK, and HOME definitions. You must convert your IPAQENET definitions to use the INTERFACE statement to enable this support.

 The QDIO inbound workload queueing function is not supported for a z/OS guest on z/VM using simulated (virtual) devices, such as virtual switch (VSWITCH) or guest LAN.

 Each ancillary queue increases storage utilization by an amount equal to 36K of fixed ECSA (approximately nine additional 4k pages of ECSA). An additional but tunable amount of fixed CSM data space as specified by the READSTORAGE parameter (64K times the number of SBALs) of fixed CSM 4K data space storage can potentially be needed.

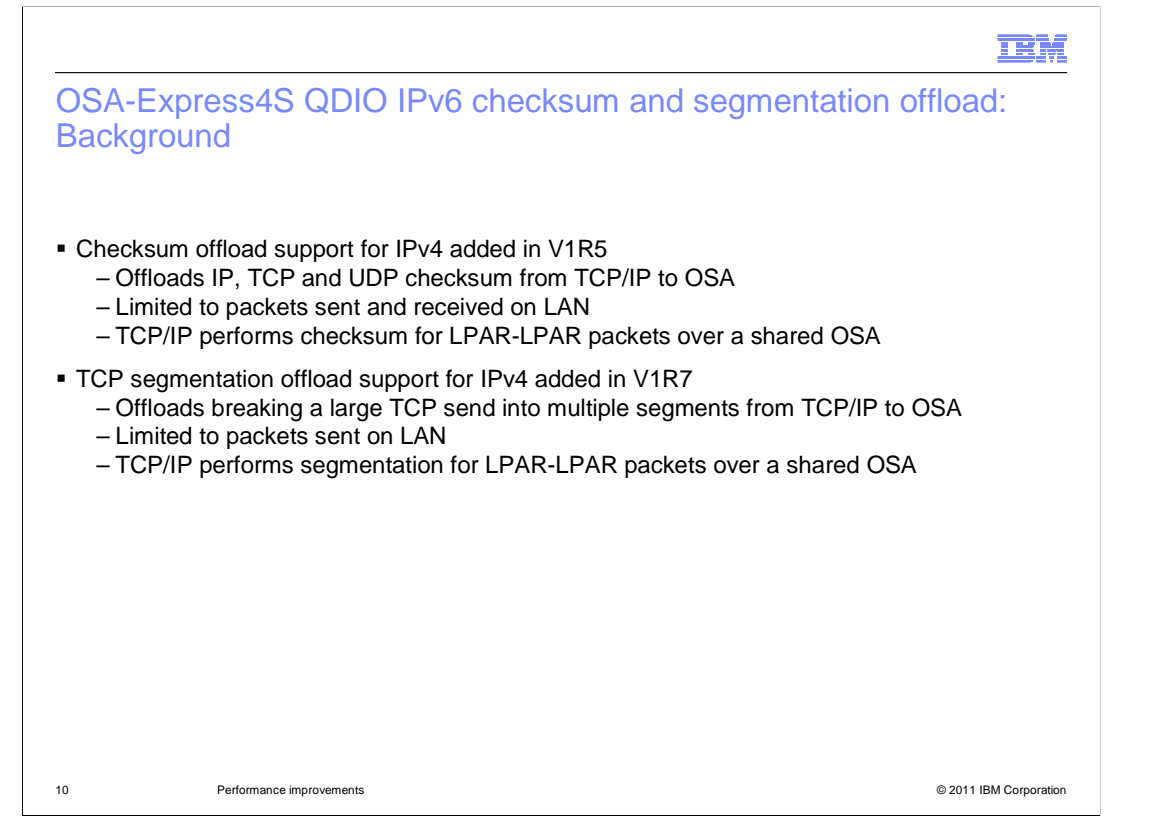

 In V1R5, z/OS Communications Server added checksum offload support for OSA-Express in QDIO mode. This function applies to IPv4 TCP and UDP packets both outbound and inbound. It provides a performance benefit and reduces processor utilization by offloading checksum cycles to the OSA.

 In V1R7, z/OS Communications Server added segmentation offload support for OSA- Express2 in QDIO mode. This function applies to IPv4 TCP outbound transmissions which are larger than the MSS. It provides a performance benefit and reduces processor utilization by offloading segmentation cycles to the OSA.

 Both of these functions are implemented in the NIC portion of the OSA, so they are limited to packets sent and received over the LAN. For packets sent and received to another stack sharing the same OSA, the stack performs the checksum and segmentation functions.

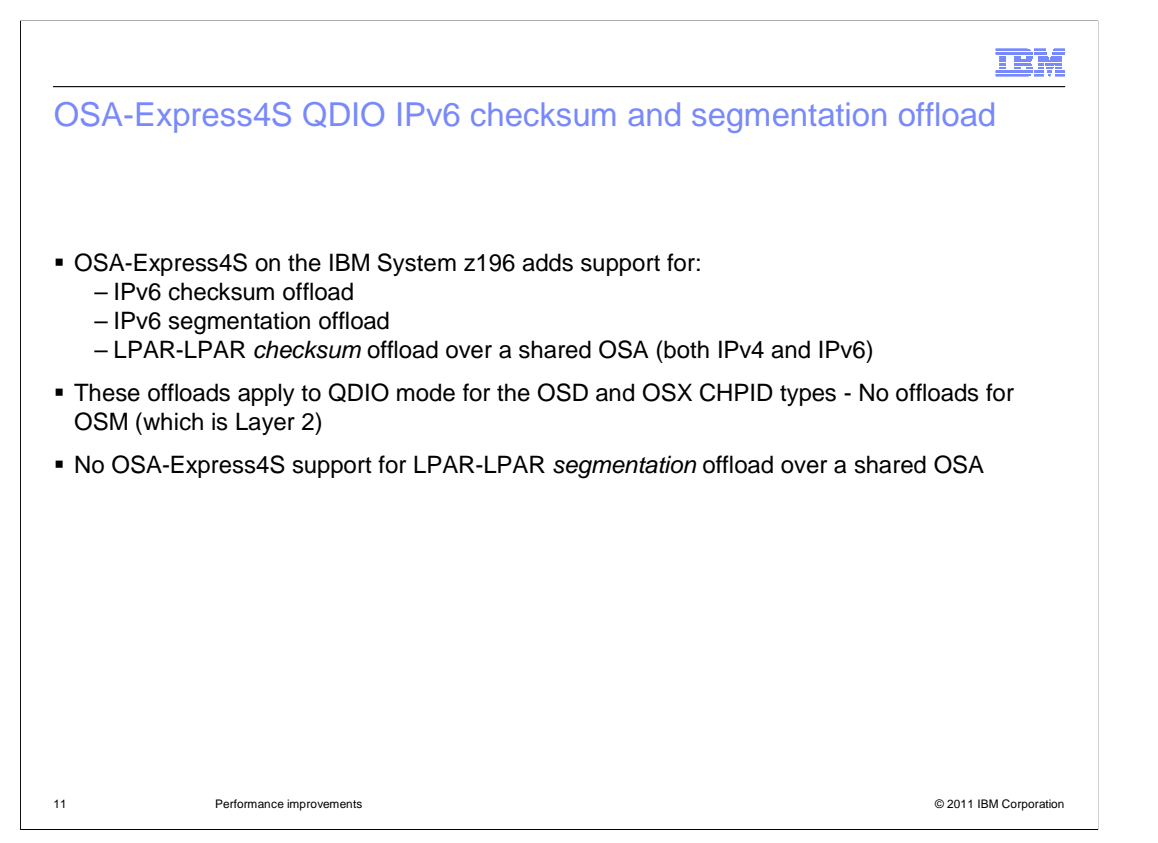

 In V1R13, z/OS Communications Server takes advantage of the offload enhancements in the OSA-Express4S on the IBM System z196 for the OSD and OSX CHPID types when running in QDIO mode. This OSA function supports IPv6 checksum offload and IPv6 segmentation offload. It also supports checksum offload for packets which flow directly between two stacks sharing an OSA for both IPv4 and IPv6 (but not segmentation offload for these packets). On OSA-Express4S, the checksum offload function is performed in the application-specific integrated circuit (ASIC) portion of the OSA rather than the NIC portion. However, when segmentation is also offloaded, the outbound checksum offload is performed in the NIC.

 Note that IPv6 checksum offload is not supported for packets with IPv6 extension headers. Checksum for these packets is performed by TCP/IP.

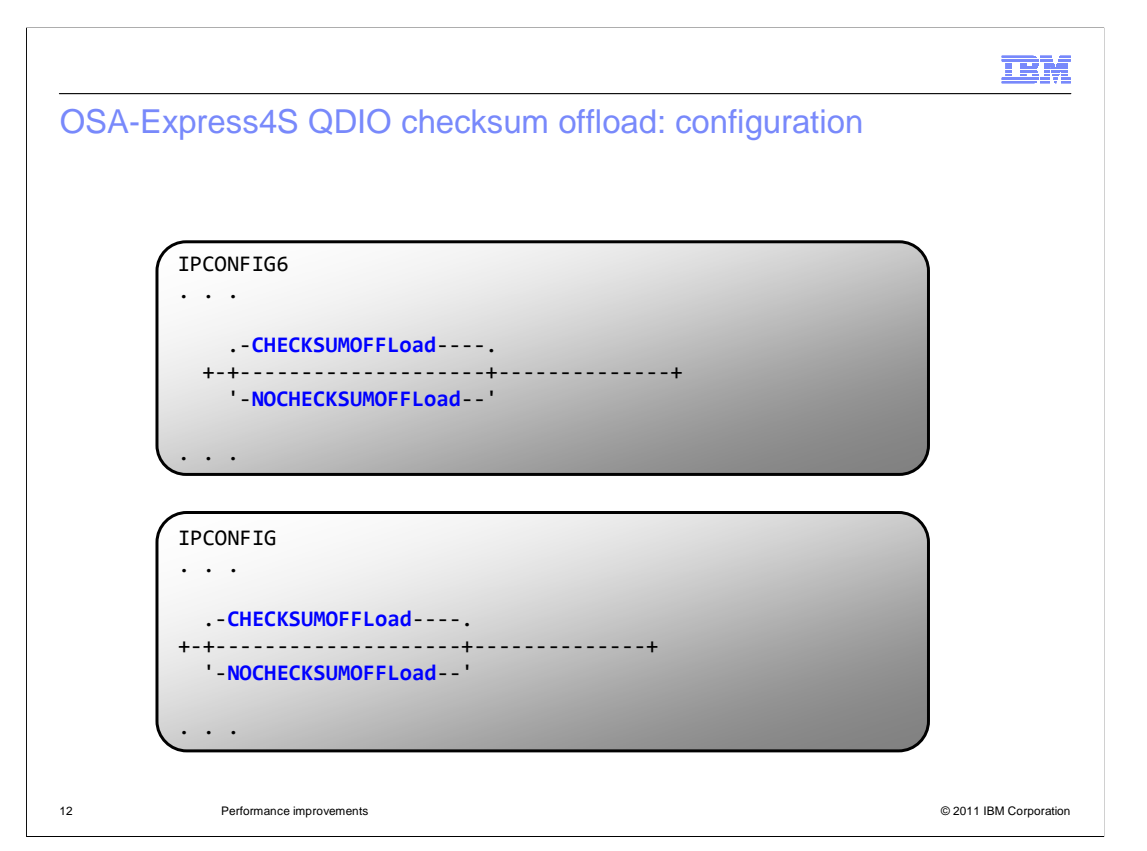

 A new parameter is added to the IPCONFIG6 statement to control IPv6 checksum offload. This parameter defaults to enabling IPv6 checksum offload.

 In earlier releases, IPv4 checksum offload cannot be disabled. A new parameter is now added to the IPCONFIG statement to control IPv4 checksum offload for all OSA devices that support it. This parameter defaults to enabling IPv4 checksum offload.

**TEM** 

OSA-Express4S QDIO segmentation offload: Configuration

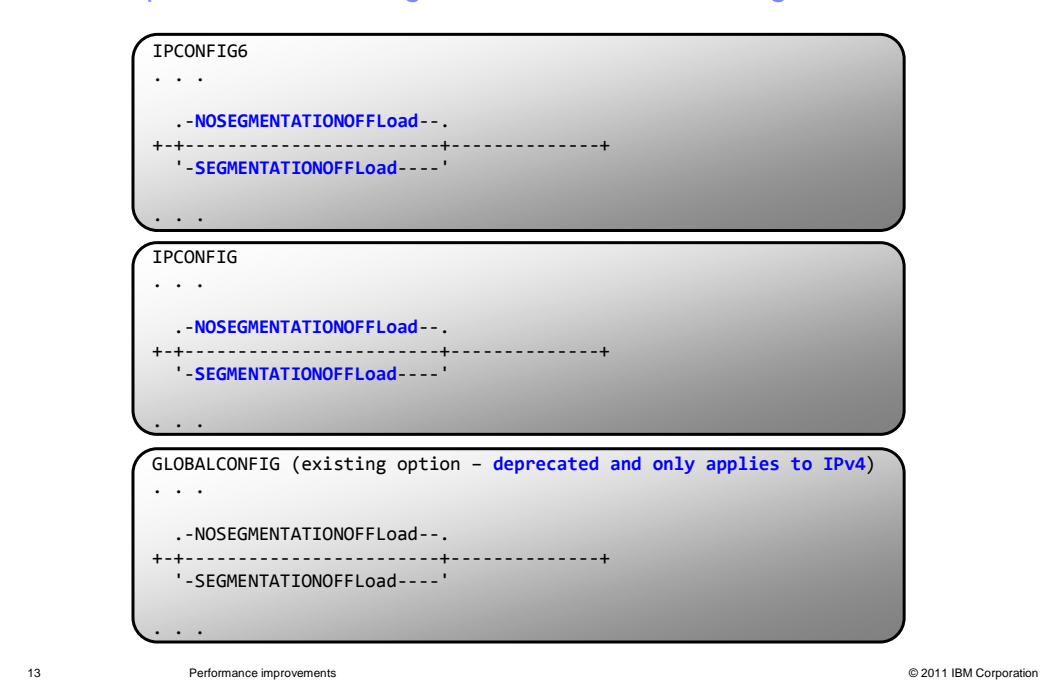

 A new parameter is added to the IPCONFIG6 statement to control IPv6 TCP segmentation offload. This parameter defaults to disabling IPv6 TCP segmentation offload.

 Previously, IPv4 TCP segmentation offload was controlled using the GLOBALCONFIG statement. The use of the GLOBALCONFIG segmentation offload parameter is deprecated, and a new parameter is added to the IPCONFIG statement to control IPv4 TCP segmentation offload for all OSA devices that support it. This parameter defaults to disabling IPv4 TCP segmentation offload.

IBM

 OSA-Express4S QDIO IPv6 checksum and segmentation offload: Netstat COnfig/-f

© 2011 IBM Corporation IPv6 Configuration Table: � Forwarding: Yes HopLimit: 00255 IgRedirect: No ... ChecksumOffload: Yes SegOffload: Yes � ..................................................................... IP Configuration Table: � Forwarding: Yes TimeToLive: 00064 RsmTimeOut: 00060 � ... � ChecksumOffload: Yes SegOffload: Yes ..................................................................... Global Configuration Information: � TcpIpStats: Yes ECSALimit: 2096128K PoolLimit: 2096128K � ... � SegOffload: Yes SysplexWLMPoll: 060 MaxRecs: 100 14 **Performance improvements** 

 This is an example report from a Netstat CONFIG/-f command. It shows whether checksum offload and segmentation offload are enabled or disabled for the stack. The segmentation offload field is no longer in the GLOBALCONFIG section because that parameter has been deprecated.

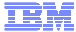

© 2011 IBM Corporation OSA-Express4S QDIO IPv6 checksum and segmentation offload: EZD0101I NETSTAT CS V1R13 TCPCS1 INTFNAME: QDIO6101L INTFTYPE: IPAQENET6 INTFSTATUS: READY PORTNAME: QDIO6101 DATAPATH: 0E2B DATAPATHSTATUS: READY READSTORAGE: GLOBAL (4096K) CHECKSUMOFFLOAD: YES SECCLASS: 255 ISOLATE: NO Netstat DEvlinks/-d CHPIDTYPE: OSD SPEED: 0000001000 ... INBPERF: DYNAMIC WORKLOADQUEUEING: YES SEGMENTATIONOFFLOAD: YES MONSYSPLEX: NO OPTLATENCYMODE: NO ... 15 **Performance improvements** 

 This is an example report from a Netstat DEVLINKS/-d command. It shows whether checksum offload and segmentation offload are enabled or disabled for an active OSA- Express QDIO interface. If an offload function is enabled but OSA does not support that function, then the field reflects the value Unsupported.

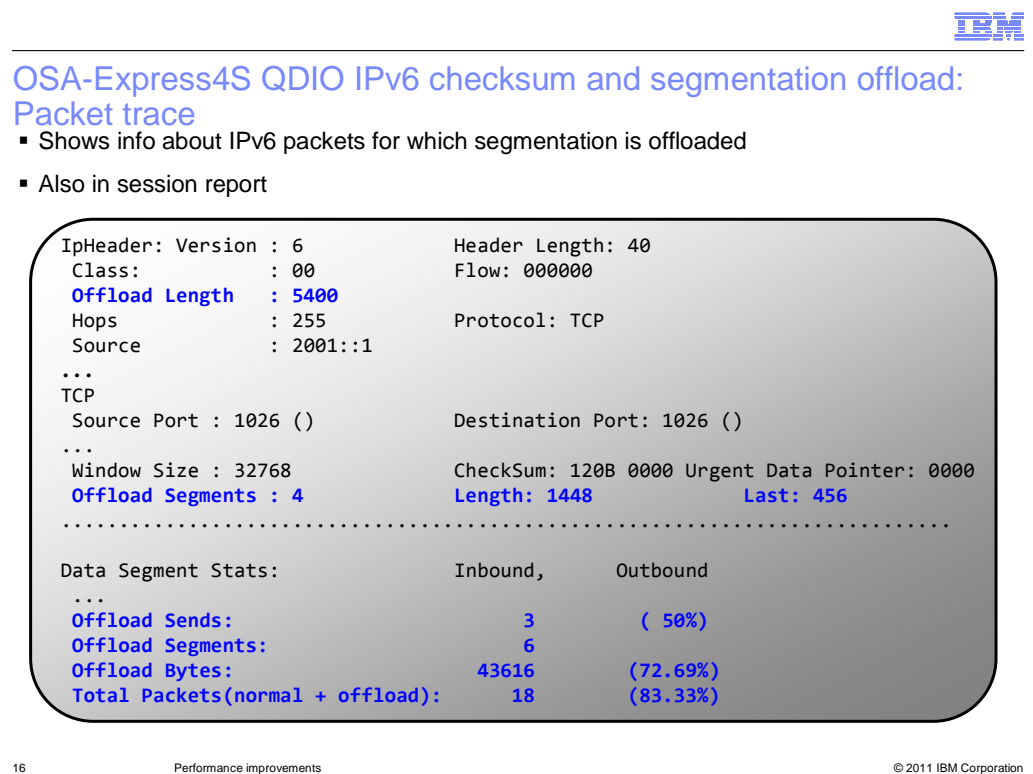

 This is an example report from the packet trace formatter which shows an IPv6 send for which segmentation was offloaded. This is similar to the existing report for IPv4 and shows the number of segments to be offloaded and the size of each segment including the last one.

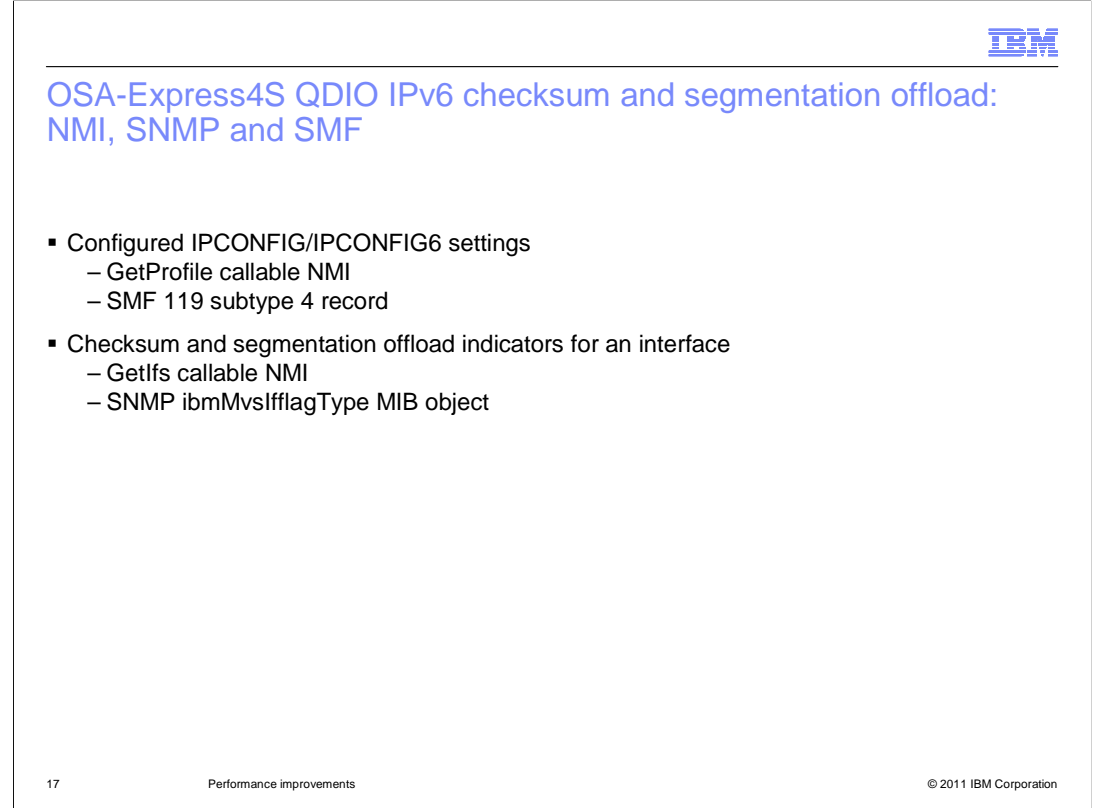

 This chart summarizes the NMI, SNMP, and SMF externals for the checksum offload and segmentation offload functions. You can use the NMI or SMF to see the configured profile settings. You can use the NMI or SNMP to see whether these offloads are enabled for a given interface.

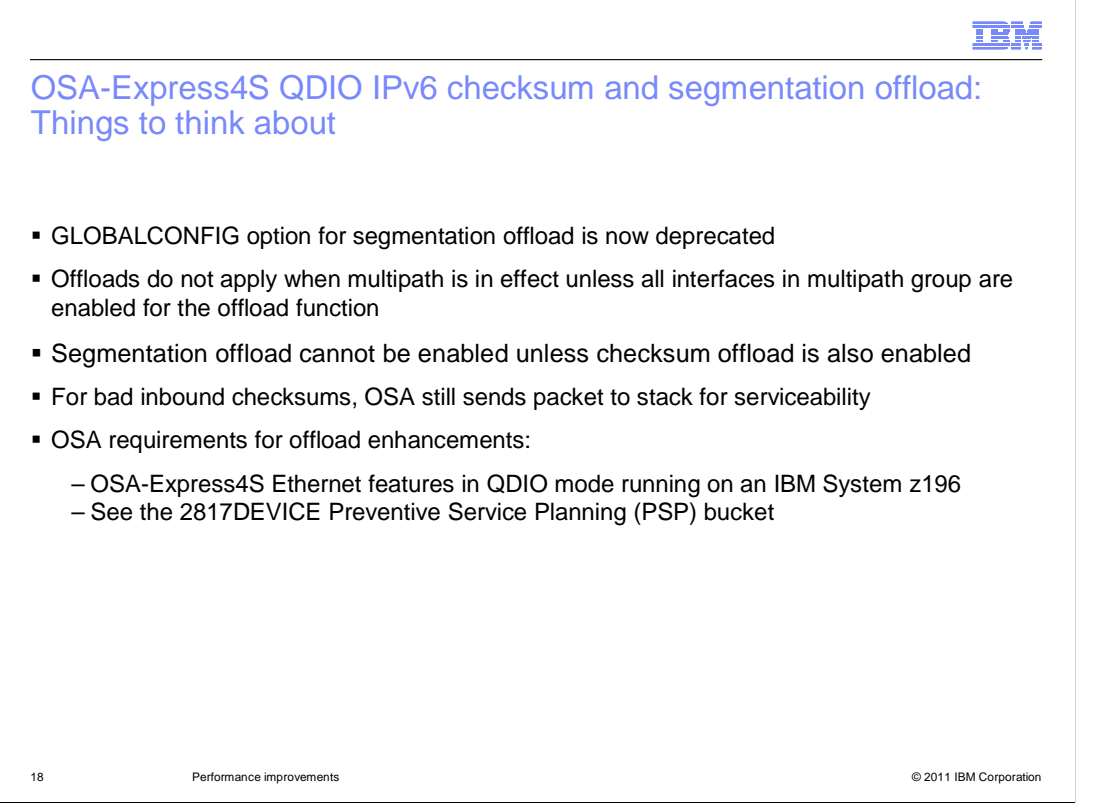

 The GLOBALCONFIG option for enabling IPv4 segmentation offload is now deprecated. You should use IPCONFIG instead.

 IPv6 checksum offload and segmentation offload only apply for multipath if all interfaces in the multipath group support the offload function. This is consistent with the existing IPv4 support.

You cannot enable segmentation offload unless you also enable checksum offload.

 If OSA detects a bad checksum for an inbound packet, OSA still sends the packet to the stack for serviceability reasons. This way, the stack verifies the checksum and discards the packet with an exception CTRACE. This is also consistent with the existing IPv4 support.

 The checksum offload and segmentation offload enhancements are exclusive to the OSA- Express4S in QDIO mode which requires a z196. For more details, see the PSP bucket listed on the chart.

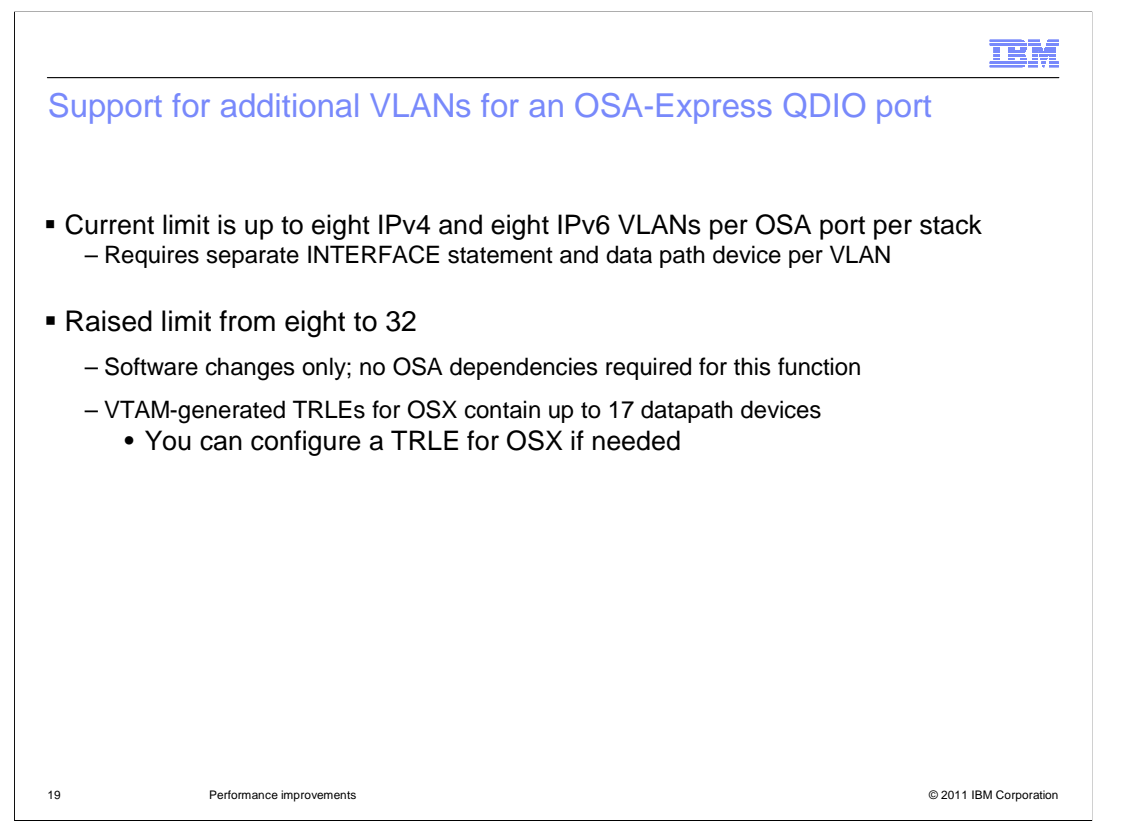

 Before V1R13, you can configure only up to eight separate IPv4 and eight separate IPv6 INTERFACE statements for distinct VLANs to the same OSA. Beginning in V1R13, you can configure up to 32 VLANs for IPv4 and 32 VLANs for IPv6 for the same OSA port. This function works for any OSA.

 If you configure OSX using the CHPID parameter, then VTAM creates a TRLE with up to 17 datapath devices. If you need more than 17, use the existing option to configure the OSX using the PORTNAME parameter and configure a TRLE with sufficient datapath devices.

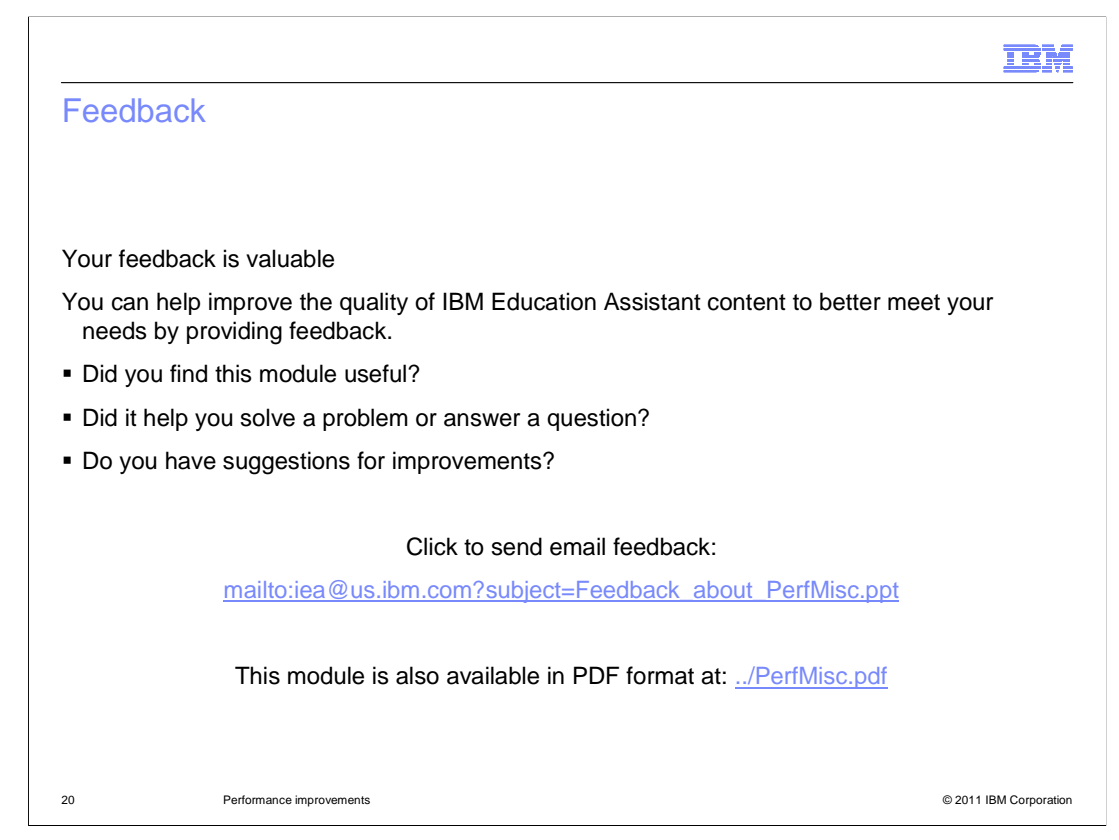

 You can help improve the quality of IBM Education Assistant content by providing feedback.

## Trademarks, disclaimer, and copyright information

IBM, the IBM logo, ibm.com, Current, System z, System z10, VTAM, z/OS, z/VM, z10, and zEnterprise are trademarks or registered trademarks of International Business Machines Corp., registered in many jurisdictions worldwide. Other product and service names might be trademarks of IBM or<br>other companies. A current list of other IBM trademarks is available on the w http://www.ibm.com/legal/copytrade.shtml

THE INFORMATION CONTAINED IN THIS PRESENTATION IS PROVIDED FOR INFORMATIONAL PURPOSES ONLY.<br>THE INFORMATION CONTAINED IN THIS PRESENTATION IS PROVIDED FOR INFORMATIONAL PURPOSES ONLY. WHILE EFFORTS WERE<br>MADE TO VERIFY THE ANY DAMAGES ARISING OUT OF THE USE OF, OR OTHERWISE RELATED TO, THIS PRESENTATION OR ANY OTHER DOCUMENTATION. NOTHING CONTAINED IN THIS PRESENTATION IS INTENDED TO, NOR SHALL HAVE THE EFFECT OF, CREATING ANY WARRANTIES OR REPRESENTATIONS FROM IBM (OR ITS SUPPLIERS OR LICENSORS), OR ALTERING THE TERMS AND CONDITIONS OF ANY AGREEMENT<br>OR LICENSE GOVERNING THE USE OF IBM PRODUCTS OR SOFTWARE.

© Copyright International Business Machines Corporation 2011. All rights reserved.

21 © 2011 IBM Corporation

**TEM**